<< Photoshop CS6  $>$ 

, tushu007.com

- $<<$  Photoshop CS6  $>>$
- 13 ISBN 9787115297266
- 10 ISBN 7115297266

出版时间:2013-1

页数:368

字数:635000

extended by PDF and the PDF

http://www.tushu007.com

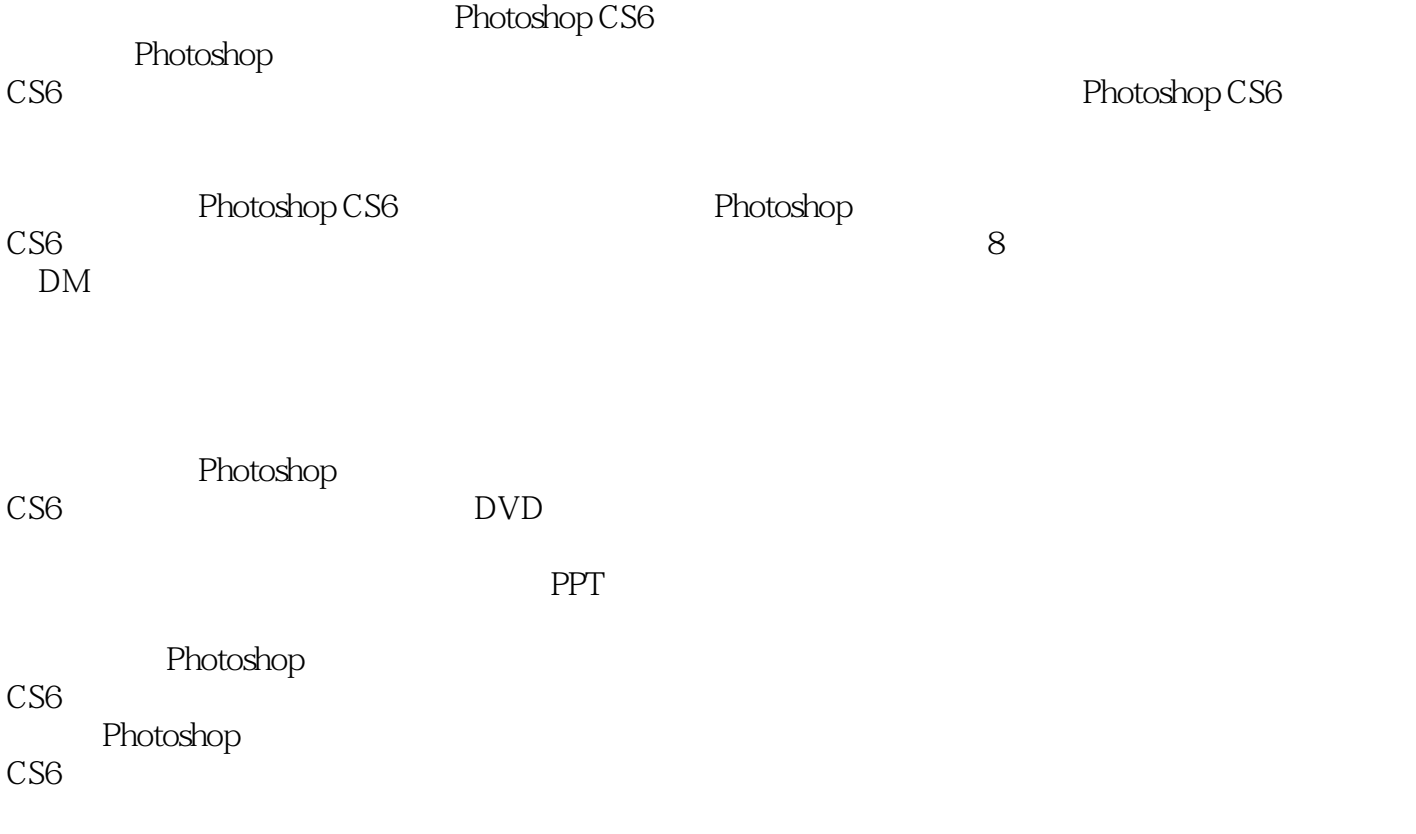

<< Photoshop CS6  $>$ 

1 Photoshop CS6 1.1 Photoshop  $1.1.1$  $1.1.2$  $1.1.3$  $1.1.4$  $1.1.5$  $1.16$  $1.1.7$  $1.1.8$ 1.2 Photoshop CS6  $1.21$  $1.22$  $1.23$  $1.24$  $1.25$  $1.26$  $1.2.7$  $\frac{1.3}{2}$  $2^{\circ}$  $2.1$  $2.1.1$  $21.2$  $21.3$  $21.4$ 22  $221$ 22.2 223 224 23 231 232 233 234 235 236 237 238 239 23.10 23.11 23.12 23.13 23.14

## , tushu007.com  $\vert$  << Photoshop CS6  $\vert$

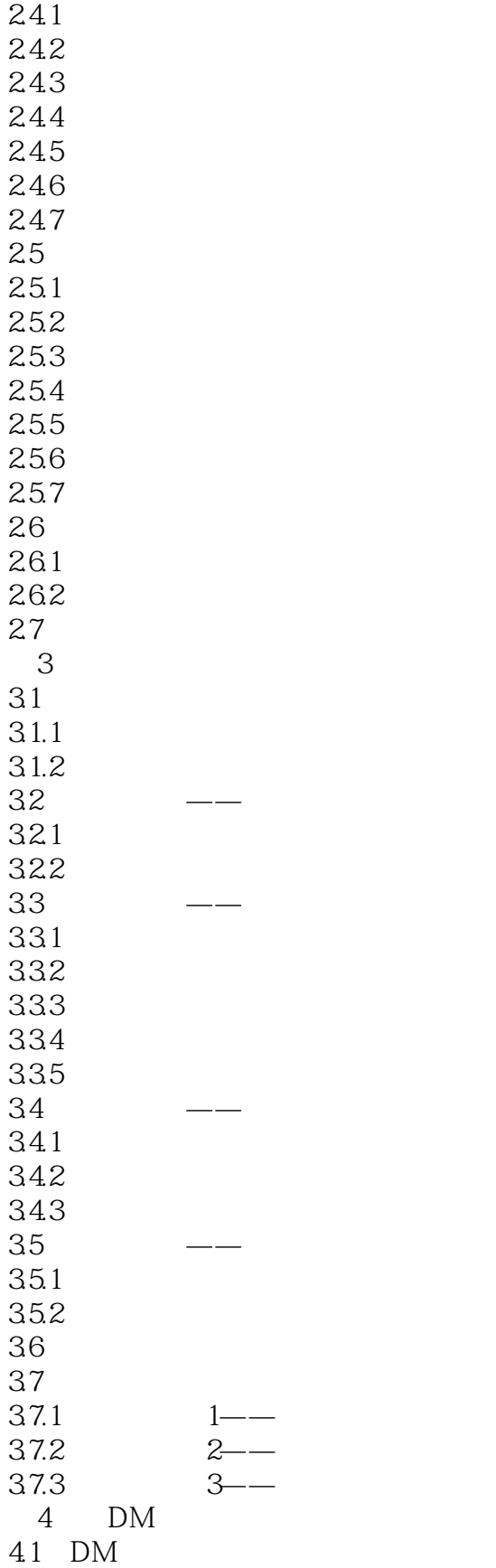

 $24$ 

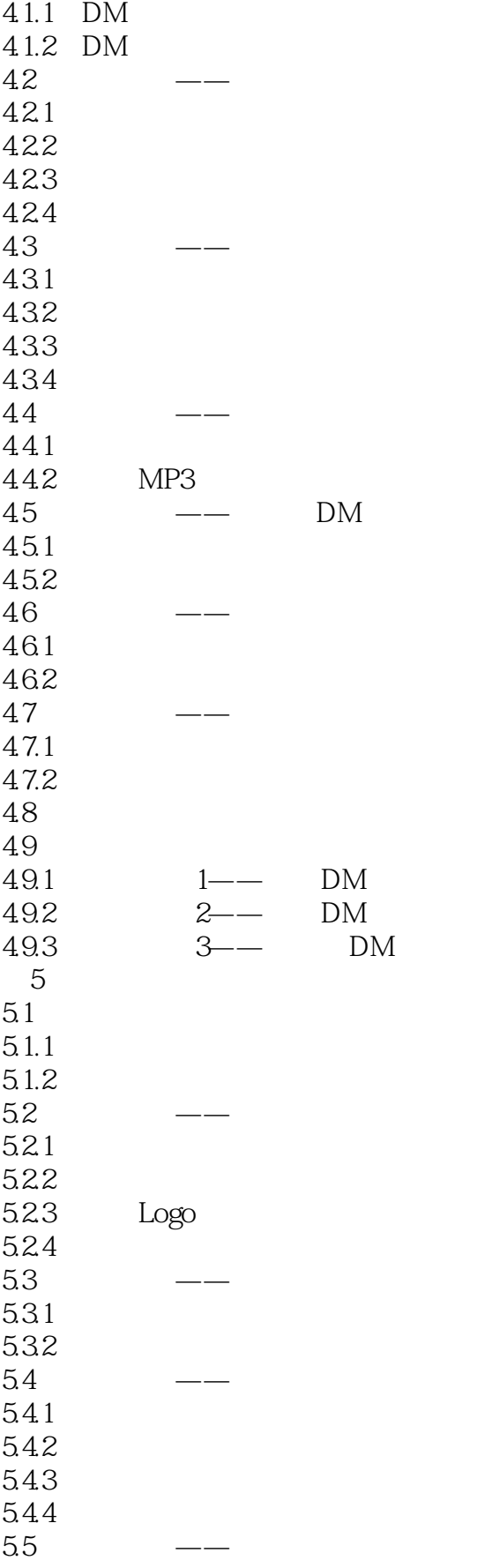

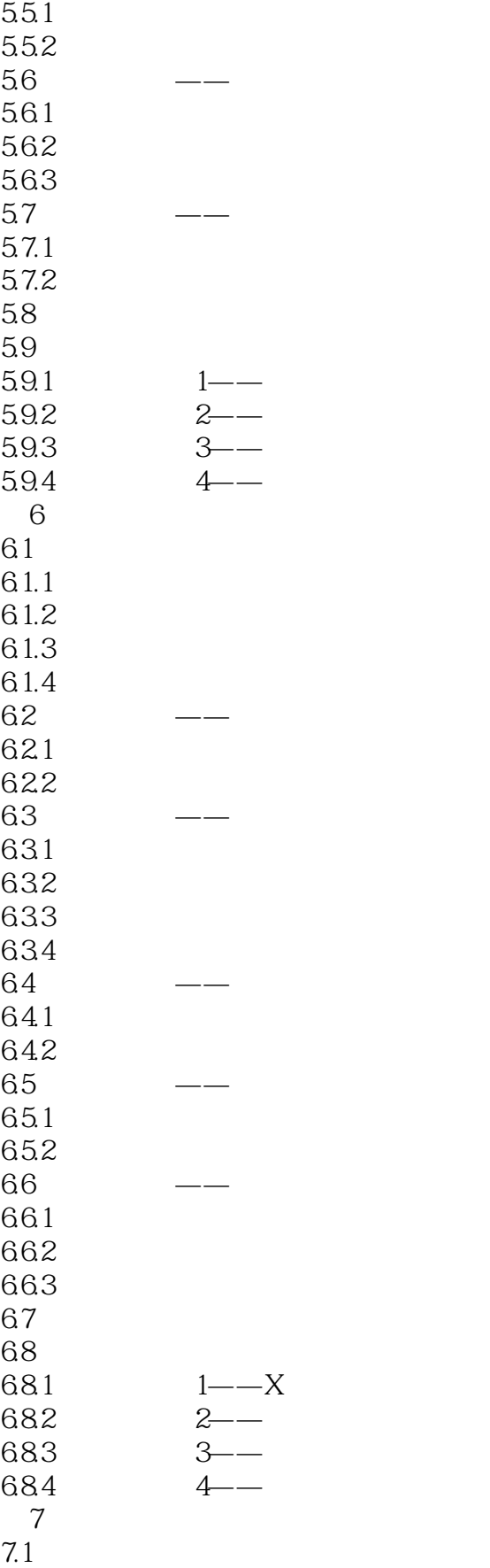

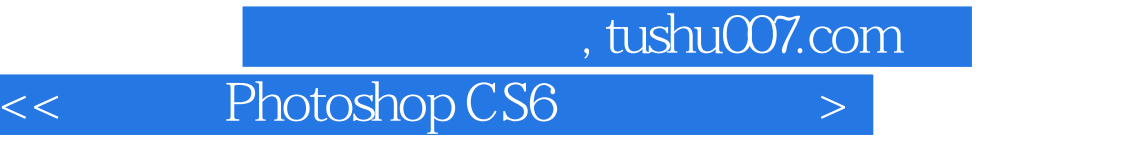

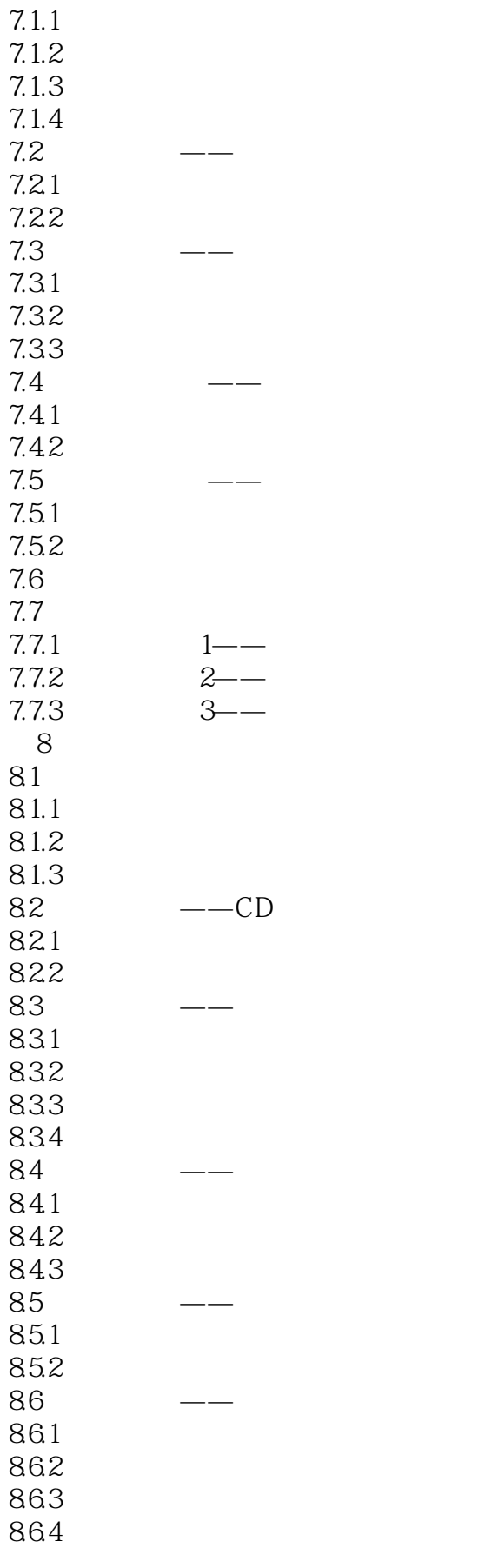

# $\vert$  << Photoshop CS6  $\vert$

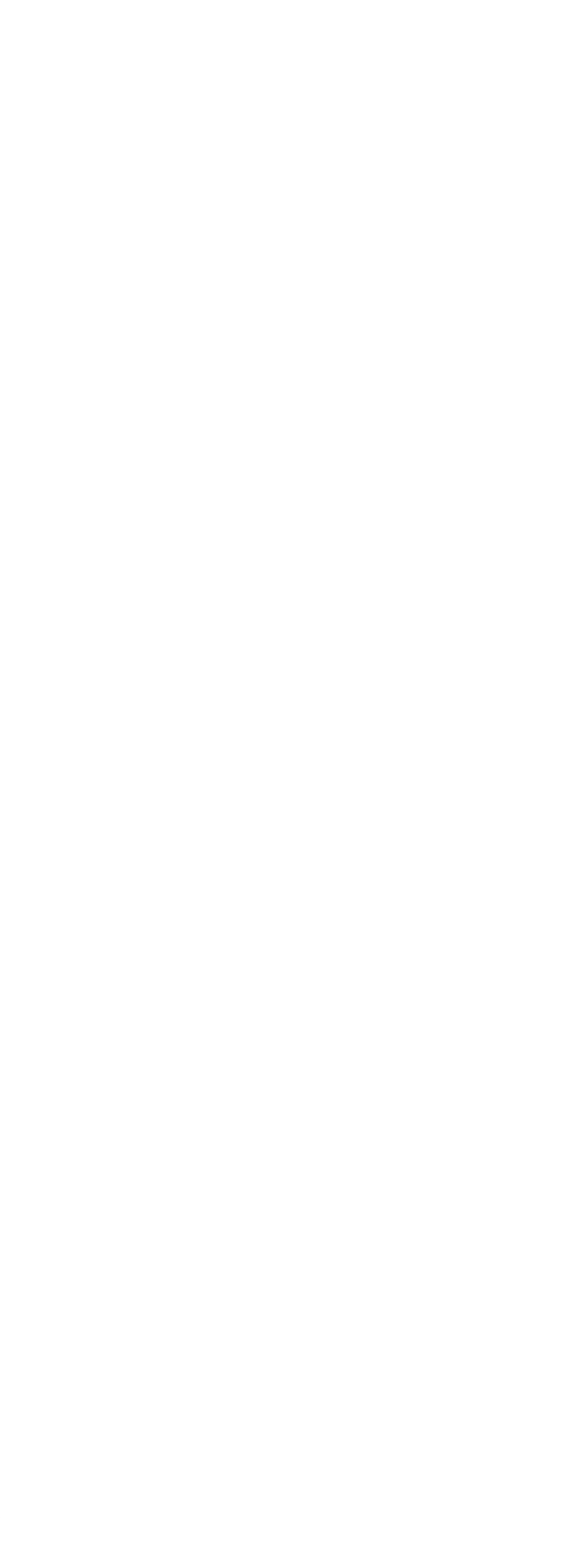

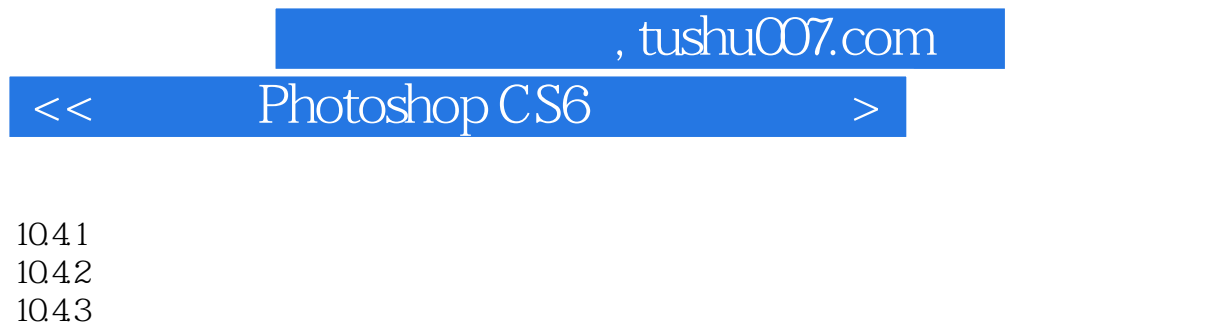

 $10.5$ 

 $106$ <br> $1061$ 

 $1061$   $1$ ——  $1062$   $2^{--}$ 10.63 3——

<< Photoshop CS6  $>$ 

本站所提供下载的PDF图书仅提供预览和简介,请支持正版图书。

更多资源请访问:http://www.tushu007.com